知能制御システム学

### 画像処理の基礎 (2) OpenCV による基本的な例 ―

#### 東北大学 大学院情報科学研究科 鏡 慎吾

**swk(at)ic.is.tohoku.ac.jp**

**2008.07.01**

## 画像処理の分類

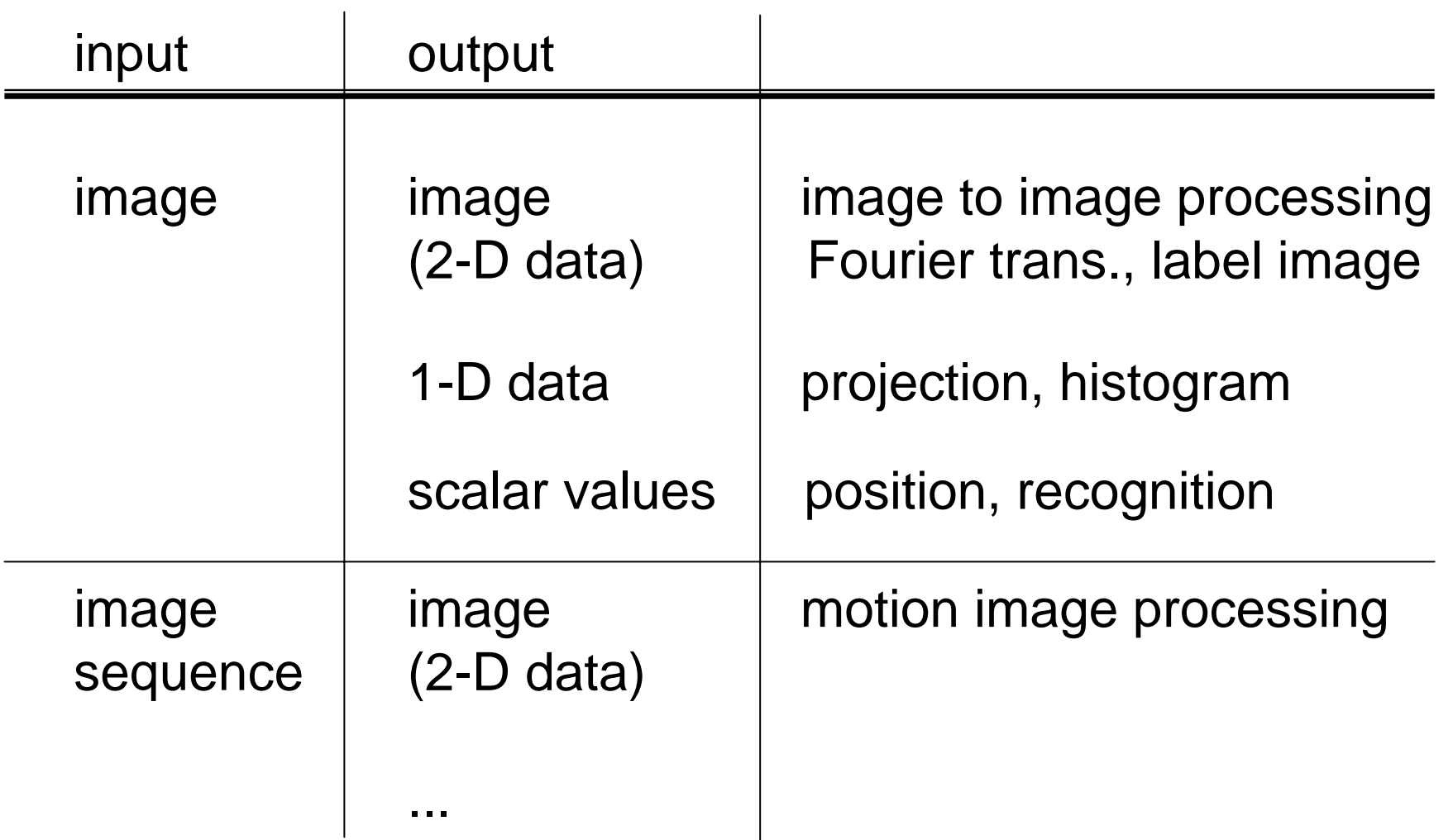

## 画像から画像への変換

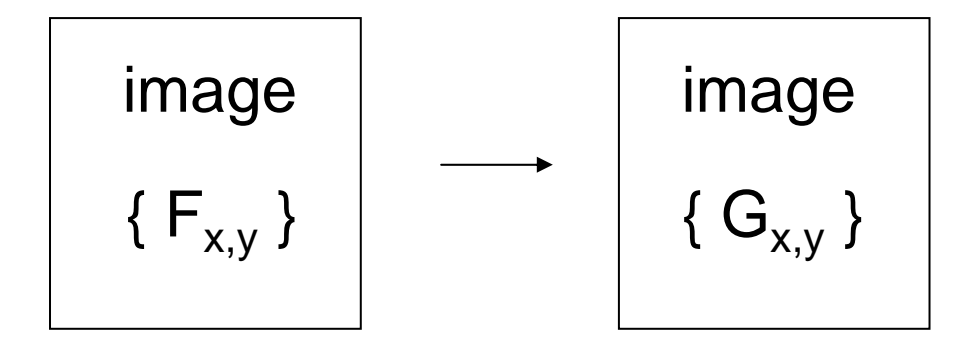

point operation (点処理) G<sub>i,j</sub> が F<sub>i,j</sub>にのみ依存

local operation / neighboring operation (局所処理) Gi,j が {Fi,j} のうち(i, j)の近傍の画素のみに依存

global operation (大域処理) Gi,j <sup>が</sup> {Fi,j} <sup>の</sup>(ほぼ)すべての画素に依存

# 点処理の例

```
2値化 (binarization) [前回の授業でも紹介]
サンプルプログラム: binarize.cpp
(実用上は,cvThreshold() を使うとよい)
```

```
for (j = 0; j < N; j++) {
    for (i = 0; i < M; i++) {
        if (image[M * j + i] > = 128) {
            image[M * j + i] = 255;} else {
            image[M * j + i] = 0;}
    }
}
```
他の例: 濃度値変換(ヒストグラム平坦化,ガンマ補正など)

## 局所処理の例 ― 空間フィルタリング

注目点の近傍(典型的には3x3画素,5x5画素, ... など)の画素値 から, 出力 G<sub>x.v</sub> を定める

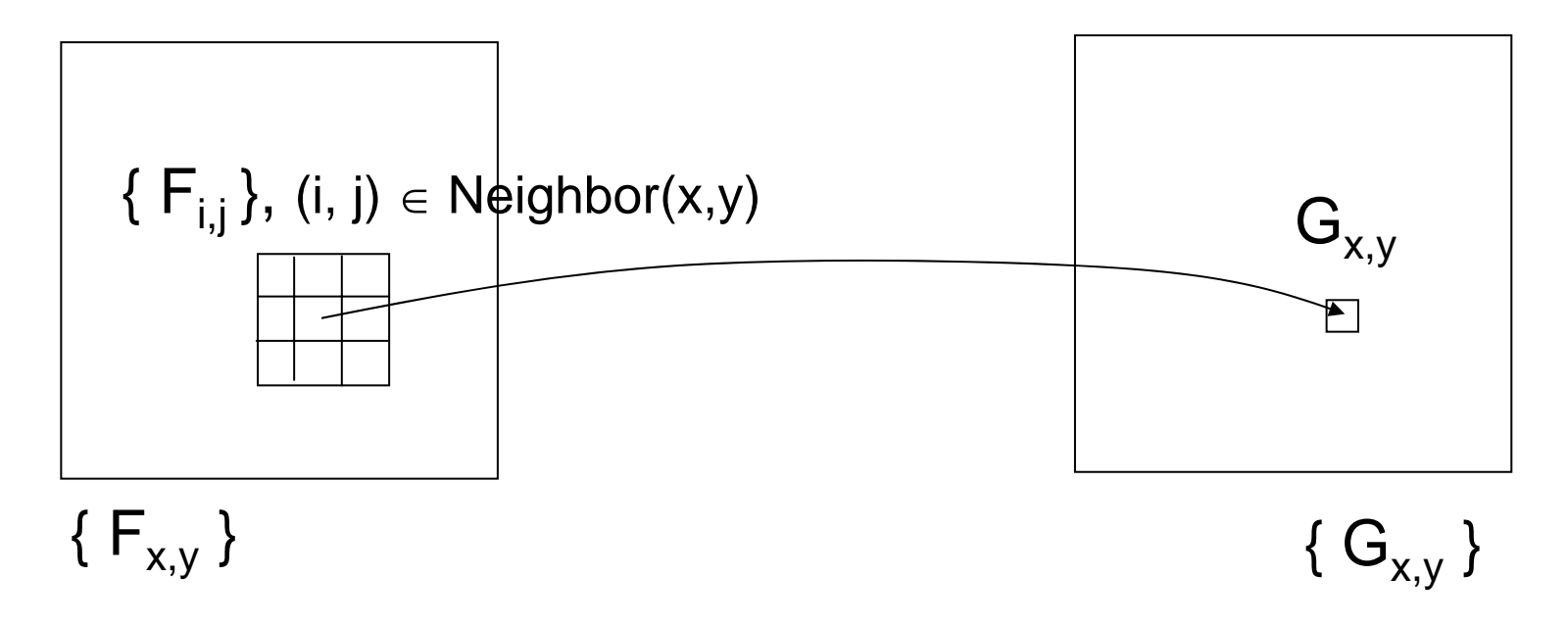

典型例: 平滑化 (smoothing),エッジ検出 (edge detection)

## 線形空間フィルタリング

- 空間フィルタのうち,線形でシフト不変なもの線形空間フィルタ, あるいは単に線形フィルタと呼ぶ
- 加重マトリックス(マスク, カーネル, フィルタ係数, あるいは単に フィルタとも呼ばれる)のたたみこみとして表すことができる

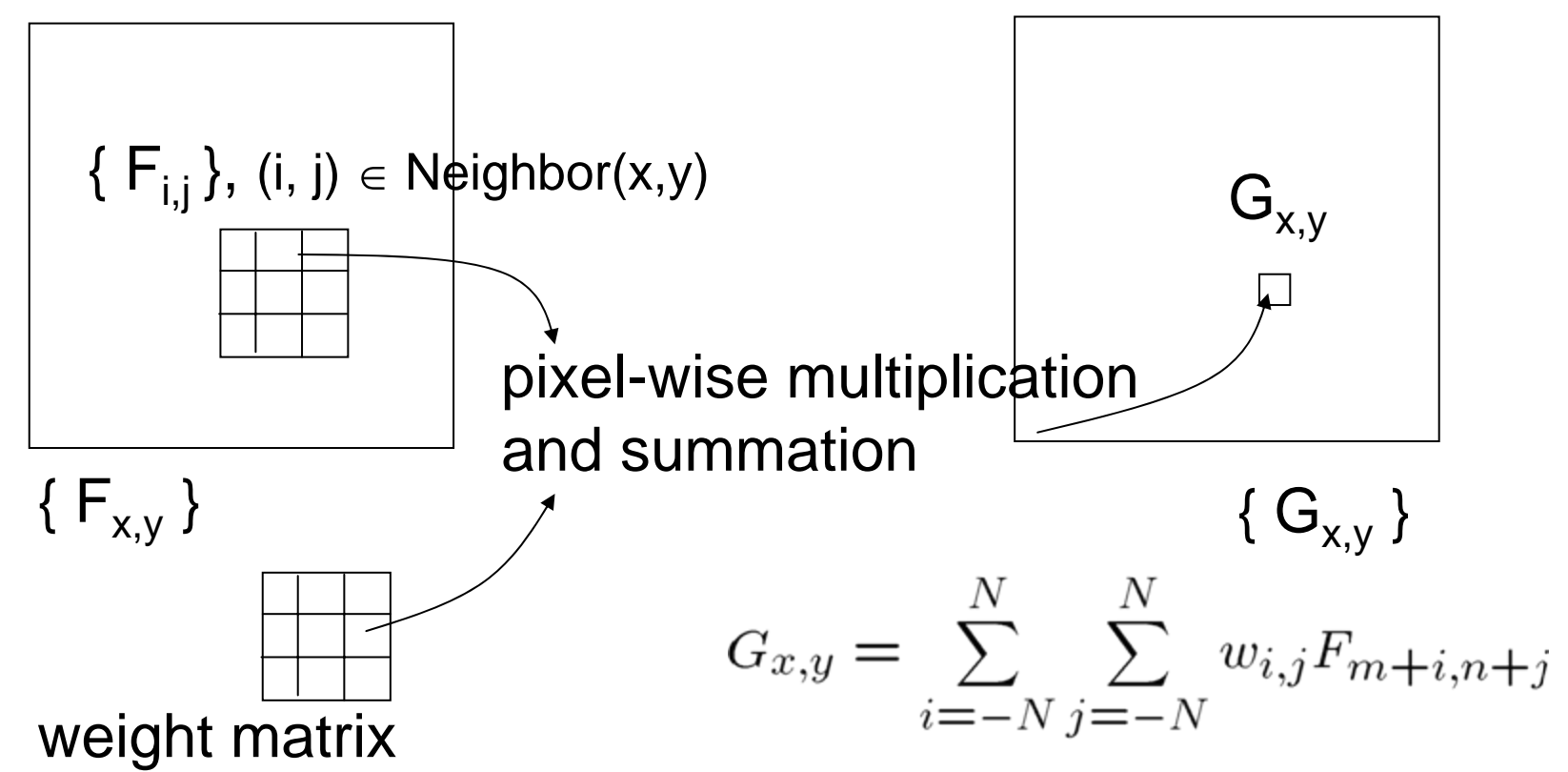

鏡 慎吾 (東北大学): 知能制御システム学 2008.07.01 6 mm のかい しゅうしゅうしゅうしゅうしゅうしゅうしゅうしゅう

## 典型かつ重要な例: 平滑化 (smoothing)

- ノイズを除去したいときや,微細な構造を無視したいときに適用
- 近傍の画素値集合の代表値(平均など)を出力とする
- 適当な仮定のもとで,最良な平滑化関数は「ガウス関数のたた みこみ」であることが示される

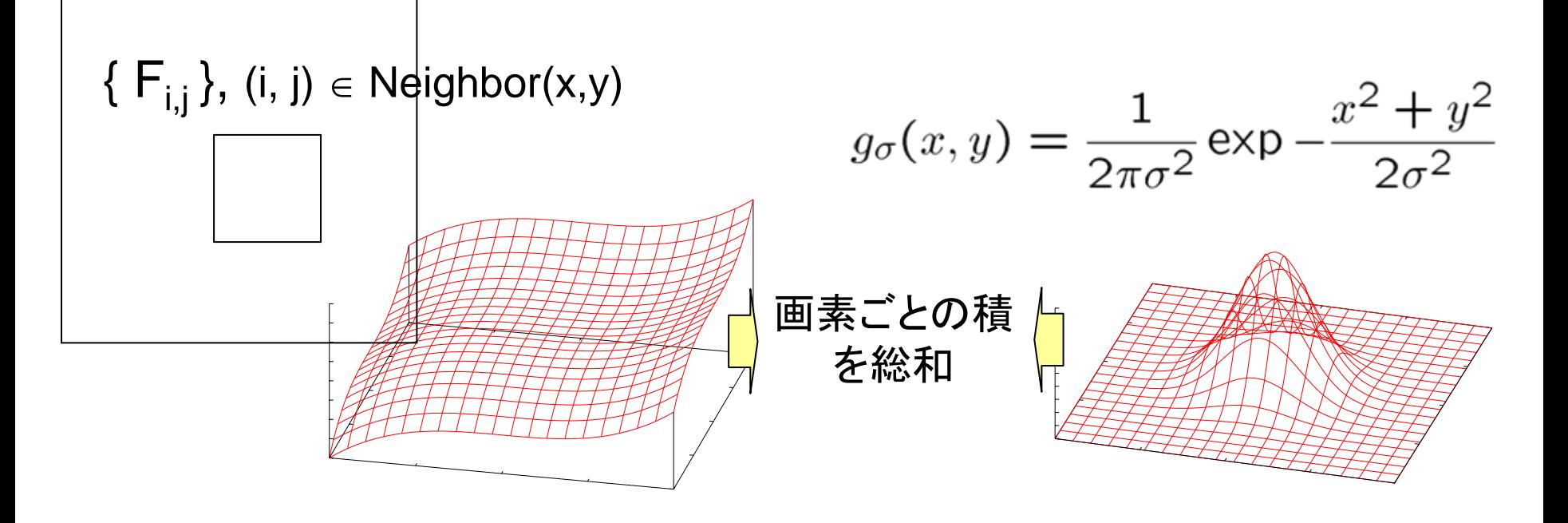

## ガウス関数のたたみこみの例

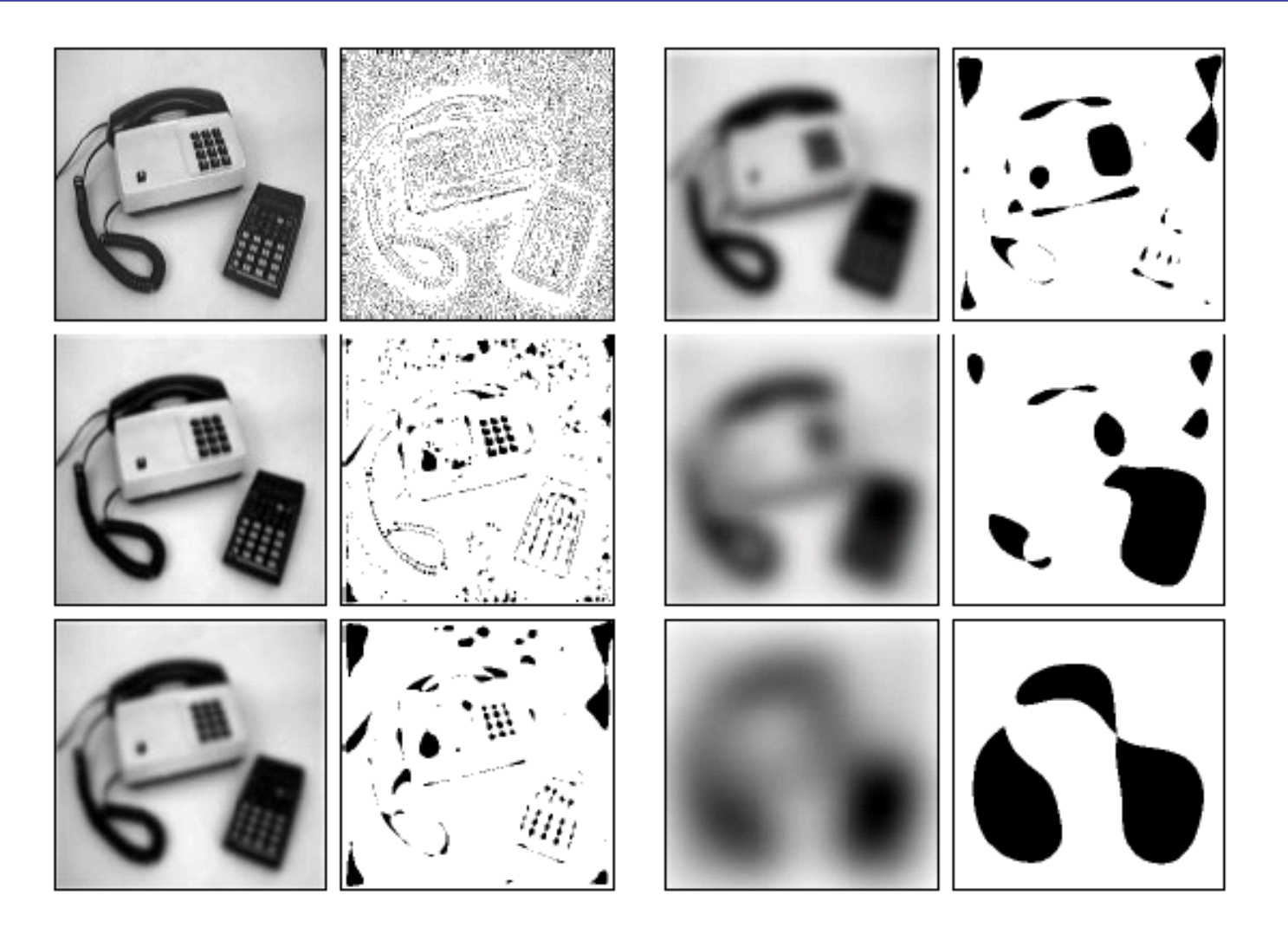

[Lindeberg 1996]

### 3x3線形フィルタのコード例

```
double w[3 * 3] = { 0.0, 1.0, 0.0,1.0, -4.0, 1.0,
                   0.0, 1.0, 0.0;
double scaling = 1.0;
for (j = 1; j < N - 1; j++)for (i = 1; i < M - 1; i++)double sum = 0.0;
       for (n = 0; n < 3; n++) {
            for (m = 0; m < 3; m++) {
               sum += PIXVAL(img, i - 1 + m, j - 1 + n)
                      * w[m + 3 * n];}
        }
       PIXVAL(result, i, j) = REAL2UCHAR(scaling * sum);
    }
}
```
サンプルプログラム: filter3x3.cpp (実用上は,cvSobel(), cvLaplace(), cvSmooth(), cvFilter2D() などを使い分けるとよい)

- 画像の読み出しの際に,座標範囲を越えてしまわないように 注意する必要がある
- 加重は一般には実数.計算後の結果が格納先の画素値の 型に収まるように注意する必要がある

## 加重マトリックスの例

#### Smoothing (平滑化)

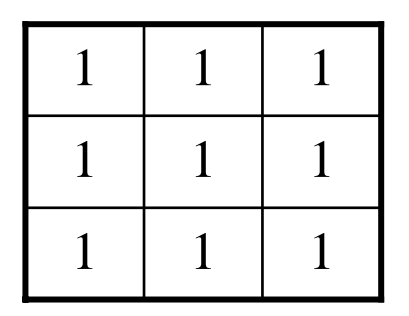

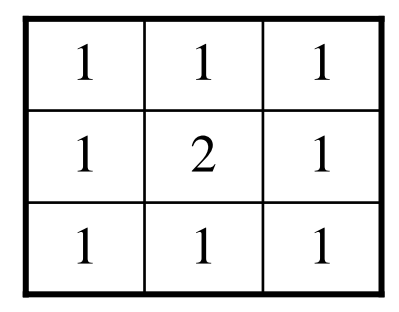

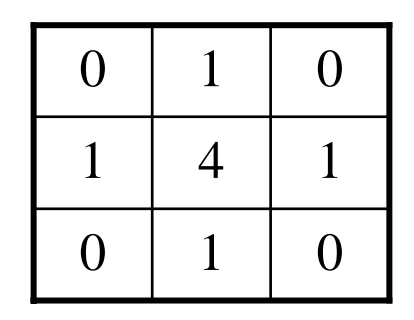

#### Sharpening (先鋭化)

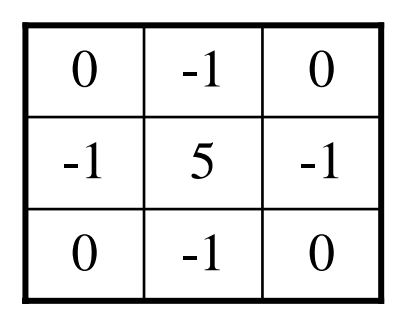

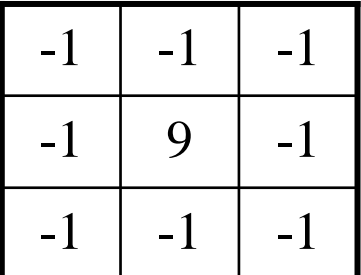

鏡 慎吾 (東北大学): 知能制御システム学 2008.07.01 11 11 12 12 12 12 12 12 12 12 12 12 13 14 14 14 14 15 14 15 15 16 16 17 11 1

加重マトリックスの例

#### Edge Detection

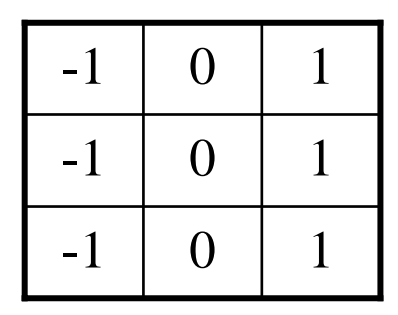

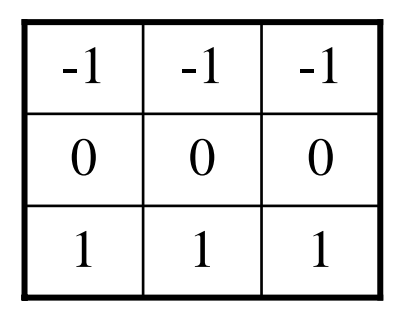

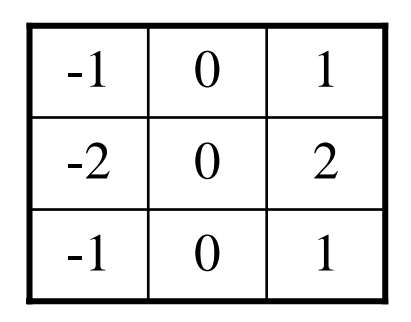

単純な水平方向 単純な垂直方向 1次微分 1次微分

注目画素の近くに重み (Sobel フィルタ)

## 2値画像処理

<sup>2</sup>値化された後の画像 (binary image) の処理は,それだけで一 分野をなすほど独特に発展している.

•実用上重要であった

•幾何学的に明確な議論がしやすく,体系的な議論が進んだ

### 連結性

近傍 (neighbor): ある画素の近くにある画素の集合.いろいろな 定義が可能.

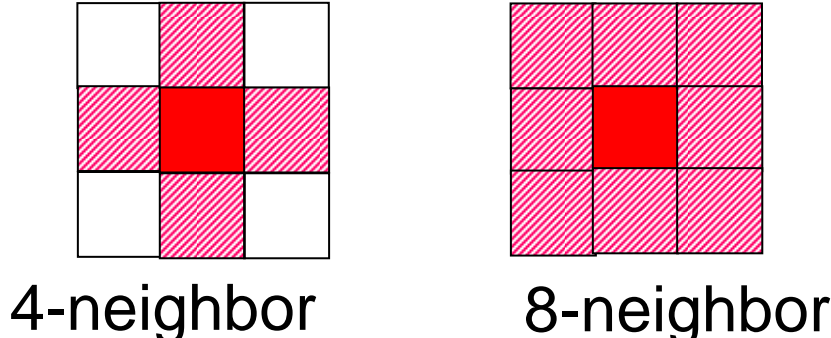

互いに n-近傍の関係にある 2 つの画素は「n-隣接している」 (n-adjacent) と呼ばれる.

同じ画素値を持つ2つの画素 a, b に対して画素の系列 p<sub>0</sub> (= a), p<sub>1</sub>, p<sub>2</sub>, ..., p<sub>n-1</sub>, p<sub>n</sub> (= b) が存在し, p<sub>i</sub> はすべて同じ画素値を持 ち, p<sub>i</sub> と p<sub>i-1</sub> が n-隣接するとき, 画素 a と b は「n-連結してい る」 (n-neighbor connected) という

数学的モルフォロジ

dilation: 近傍の誰かが 1 だったら自分も 1 になる erosion: 近傍の誰かが 0 だったら自分も 0 になる  $G_{i,j} = F_{i,j} | F_{i-1,j} | F_{i+1,j} | F_{i,j-1} | F_{i,j+1}$  $G_{i,j} = F_{i,j}$  &  $F_{i-1,j}$  &  $F_{i+1,j}$  &  $F_{i,j+1}$ (4-近傍の場合) (4-近傍の場合)

opening: erosion + dilation

closing: dilation + erosion

サンプルプログラム: morph.cpp (実用上は,cvErode(), cvDilate() などを使うとよい)

画像から1次元データへの変換

projection (射影)

```
for (i = 0; i < img->width; i++) { hx[i] = 0; }
for (j = 0; j < img->height; j++) { hy[j] = 0; }
for (j = 0; j < img->height; j++) {
    for (i = 0; i < img->width; i++) {
        if (PIXVAL(img, i, j) > 128) {
            hx[i]++;hy[i]++;}
    }
}
```
サンプルプログラム: xyproj.cpp

画像からスカラ値への変換

モーメント特徴

$$
m_{p,q} = \sum_{i} \sum_{j} i^{p} j^{q} F_{i,j}
$$

$$
m_{0,0} = \sum_{i} \sum_{j} F_{i,j}
$$
 0次モーメント: 2値画像の場合, 面積 
$$
m_{1,0} = \sum_{i} \sum_{j} i F_{i,j}
$$
 x方向の1次モーメント 
$$
m_{0,1} = \sum_{i} \sum_{j} j F_{i,j}
$$
 y方向の1次モーメント

0~1次モーメントまでの情報から,面積と重心が分かる.

 $(g_x, g_y) = (m_{1,0}/m_{0,0}, m_{0,1}/m_{0,0})$ さらに高次のモーメントから,形状に関するより詳細な情報が得ら れる. サンプルプログラム: moment.cpp

(実用上は,cvMoments() を用いるとよい)

## References

#### [1] 田村: コンピュータ画像処理, オーム社, 2002.

[2] http://sourceforge.net/projects/opencvlibrary/

[3] http://opencvlibrary.sourceforge.net/

[4] T. Lindeberg: Scale-space: A framework for handling image structures at multiple scales, Proc. CERN School of Computing, 1996.